# **Analyse de la fécondité 1**

L'étude de la natalité -fécondité est basée généralement sur les naissances vivantes.

Le concept natalité, bien qu'il exprime des naissances et s'inscrit dans le mariage, reste trop global. Par contre la fécondité représente un terme plus précis et réservée à l'étude des phénomènes quantitatifs liés à la procréation humaine en relation avec les couples où les femmes qui peuvent donner naissance aux enfants.

**Natalité**

C'est le nombre des naissances vivantes dans une population au cours d'une année.

#### **Fécondité**

C'est la procréation effective qui concerne la population féminine en âge de procréation

## **- Indicateurs de la fécondité :**

### **1 - Taux brut de natalité**

Le taux brut de natalité TBN de l'année t est donné par le rapport du nombre de naissances vivantes enregistrées au cours de l'année t (*Nt*) sur le niveau de la population au milieu de cette année (*Pt*), le taux est exprimé pour mille. C'est un taux brut parce que le dénominateur comprend la population totale sans distinction de l'âge et du sexe, donc il est influencé par la composition de la population.

- Si  $N =$  le nombre de naissances vivantes d'une population une année donnée
- $P = l'$ effectif de la population moyenne de l'année considérée
- $TBN = N/P$
- Dans le cas de l'Algérie :  $N = 767000$  en 1978

$$
P 1.1.1978 = 17\ 305\ 893
$$

$$
P 1.1.1979 = 17\ 863\ 666
$$

$$
TBM\ 1978 = \frac{767\ 000}{(17\ 305\ 893 + 17\ 863\ 666)/2} * 1000 = 43,6\ %
$$

#### **2- Le taux global de fécondité générale**

C'est le rapport des naissances vivantes d'une année donnée à la population moyenne des femmes en âge de procréer (15-49 ans) de l'année considérée. Ce taux est exprimé pour mille.

La différence entre le taux global de fécondité générale et le taux brut de natalité c'est que le taux global de fécondité générale utilise comme population de référence la population féminine en âge de procréation 15-49 et le taux brut de natalité générale utilise comme population de référence la population totale.

Si TGFG : Taux global de fécondité générale

N : Le nombre de naissances dans une population une année donnée

F 15-49 : Effectif moyen des femmes âgées de 15-49 ans révolus durant l'année considérée

$$
TGFG = N/F_{15-49}
$$

exemple : pour un pays «A » en 1990,  $N = 181810$ 

- F  $_{15-49} = 821900$
- TGFG=  $181\,810$  /  $821900 = 0,22121$  ou  $221,21$  p1000

C'est-à-dire, on a observé une moyenne de 221,21 naissances pour 1000 femmes en âge de procréer.

## **3- Taux de fécondité légitime et illégitime** :

**a- taux de fécondité légitime :** rapport du nombre de naissances légitimes d'une année donnée à la population moyenne de femmes mariées de la même année

$$
TF\ L = \frac{NLx}{FMx}
$$

**b- taux de fécondité illégitime :** rapport du nombre de naissances illégitimes d'une année donnée à la population moyenne des femmes non mariées de la même année.

$$
TF\;iLL = \frac{NilLx}{FNMx}
$$

# **4- Taux de fécondité par âge ou par groupe d'âge quinquennal :**

La fécondité varie d'un âge à un autre ou d'un groupe d'âge à un autre. Pour éliminer l'influence de la structure par âge, on calcul les taux de fécondité par âge ou groupe d'âge.

Le taux de fécondité par âge c'est le rapport des naissances vivantes des femmes d'un âge x donné à la population moyenne des femmes de cet âge x.

$$
TFA = \frac{N x}{PF(x)} * 1000
$$

# **-** Application :

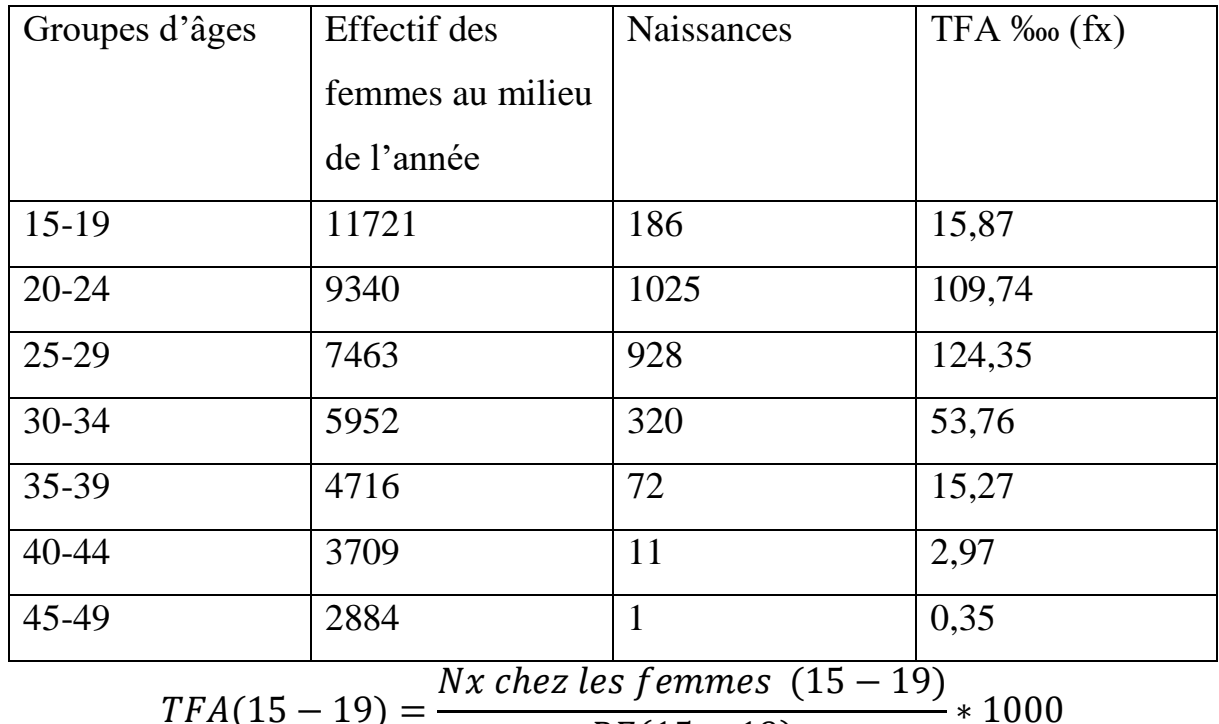

$$
TFA(15-19) = \frac{14 \times 102 \text{ kg}}{PF(15-19)} \times 10^{13}
$$

$$
TFA (15-19) = (186/11721) *1000 = 15,87 %
$$

a)- taux de fécondité par âge (taux de fécondité entre anniversaire) ; on regroupe deux générations ayant donné des naissances au même âge dans le cas de la répartition âge par âge ou on regroupe un groupe de générations ayant donné des naissances au même groupe âge

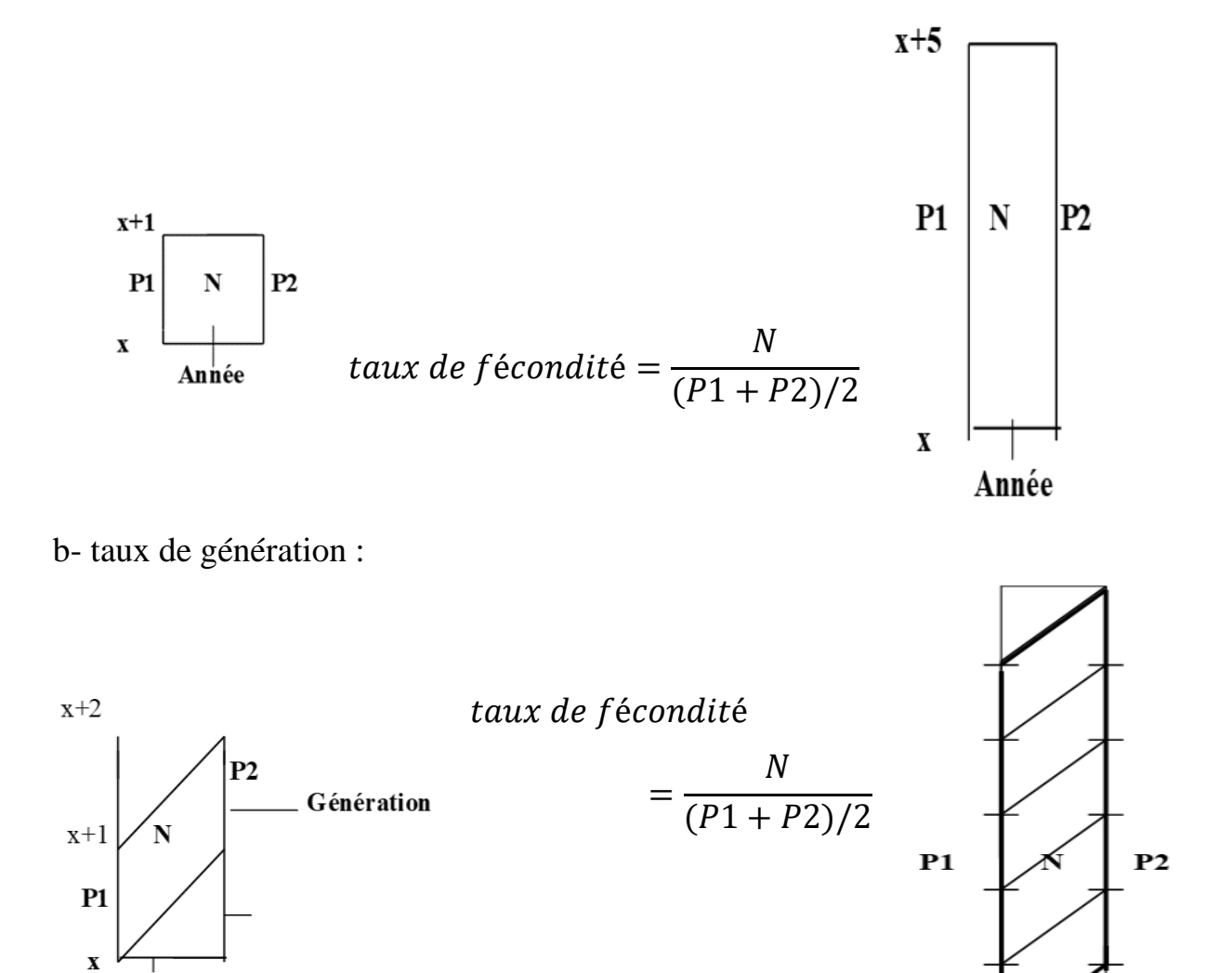

c- taux de fécondité qui se calcul en fonction de la génération sur deux année

An n ée

année

$$
taux\ de\ f{\'e}condit{\'e}=\frac{N}{(S1+S2)/2}
$$

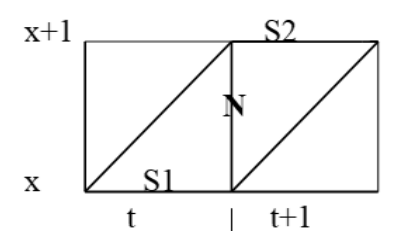

**-** Exercice : on dispose des données de l'année 1984.

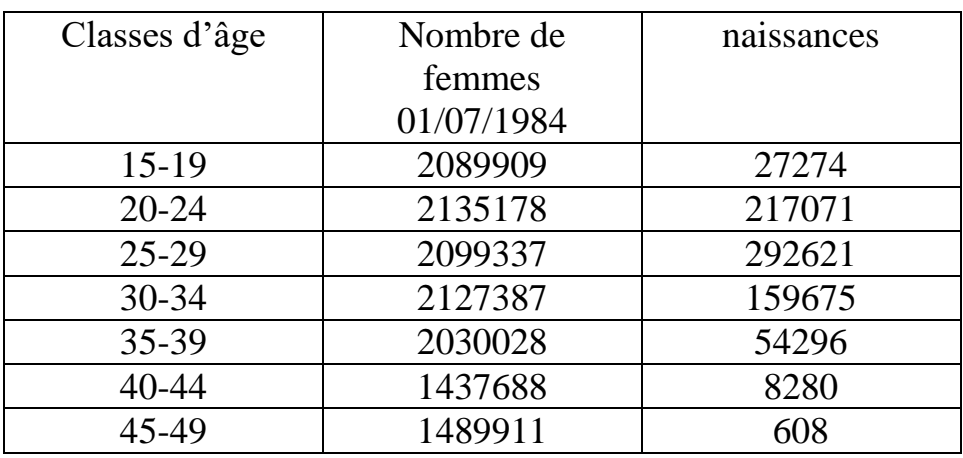

**-** Questions :

- 1- calculer le taux global de fécondité générale (TGFG).
- 2- calculer le taux de fécondité par groupe d'âge(TFA).